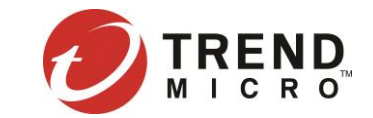

### **Kubernetes** 導入 **Prometheus**

Kevin K Chang 張凱傑 2016 / 9 / 22

### Kubernetes

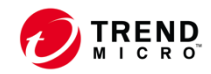

# Kubernetes

- Pod / Service / RC
- Resource Management
- Replica control
- Rolling update

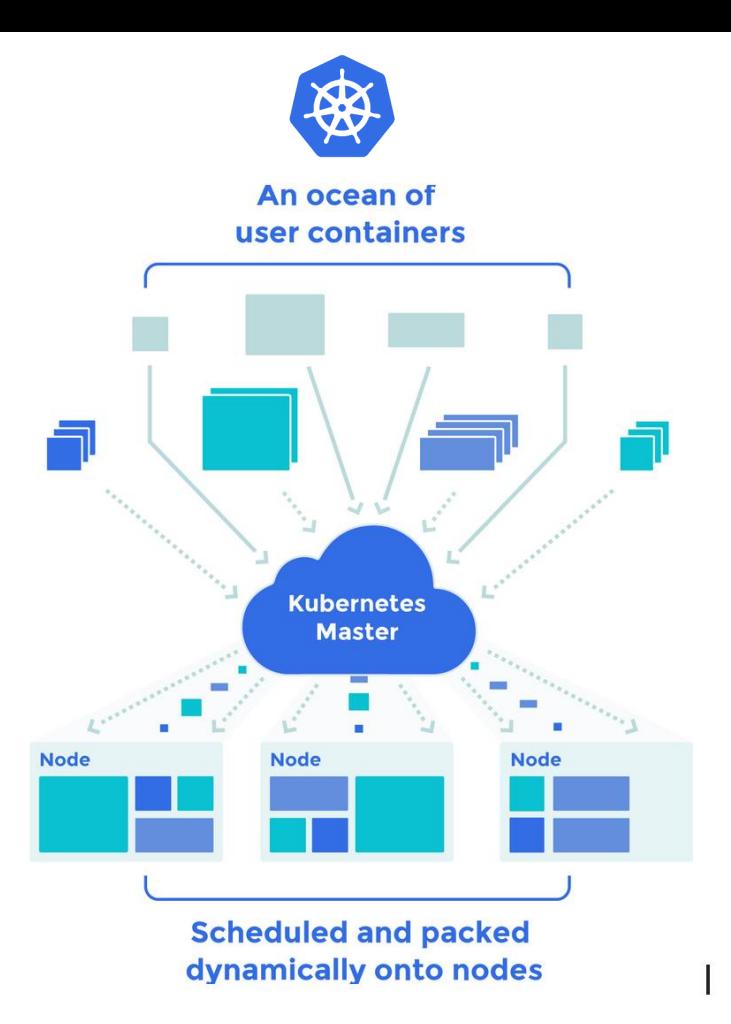

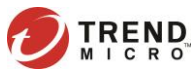

### Metric retrieve

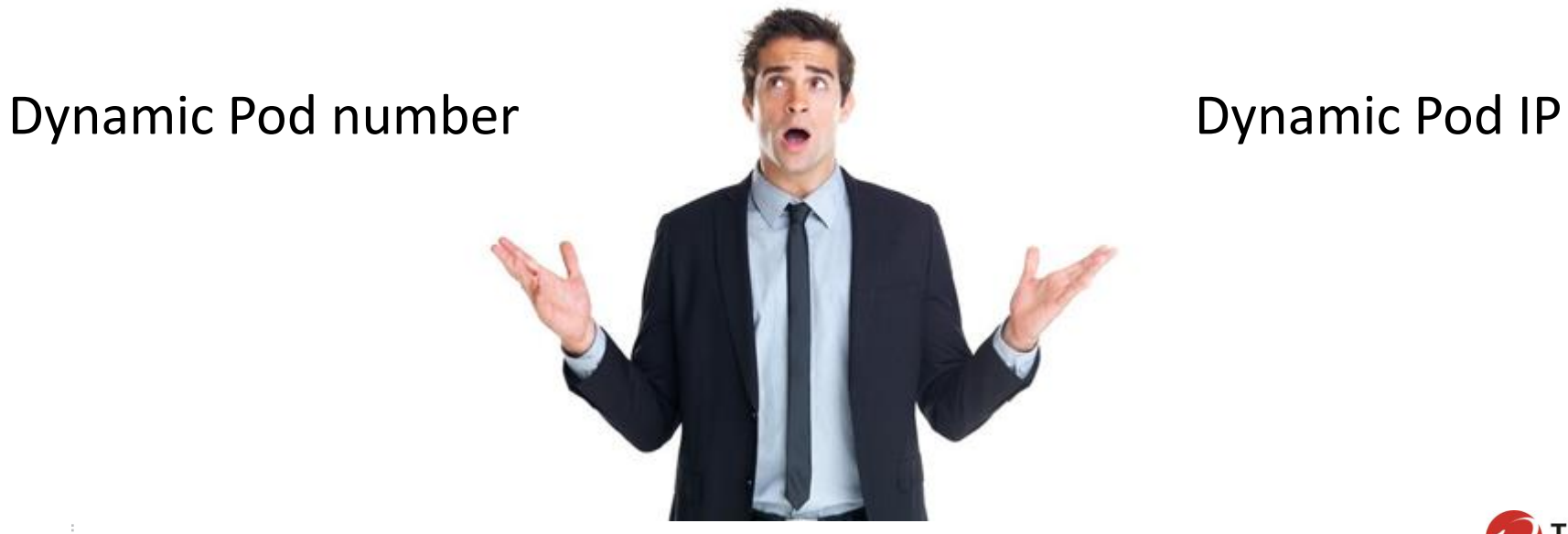

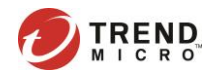

### Prometheus

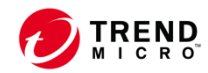

# Why Prometheus?

- All in one
- Rich metrics
- Powerful QL
- Easy to integrate

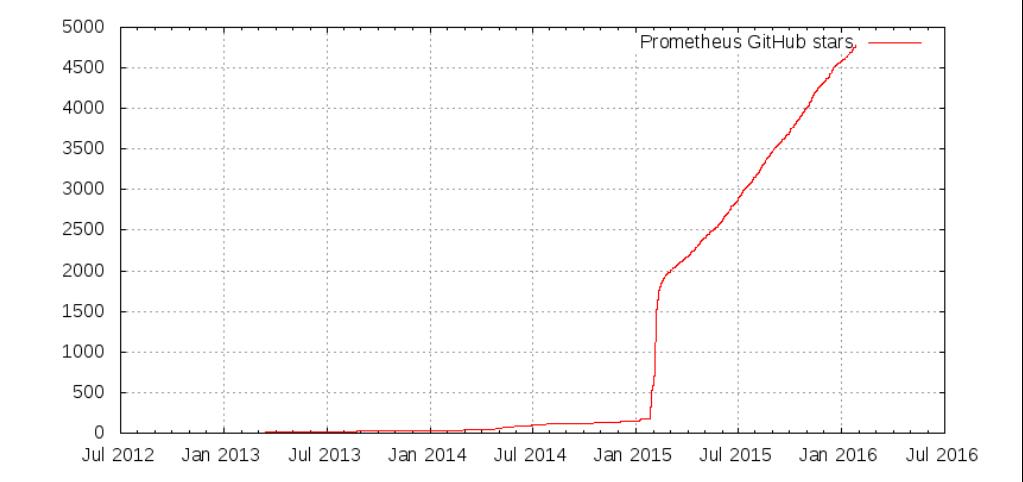

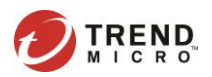

### All in One Solution

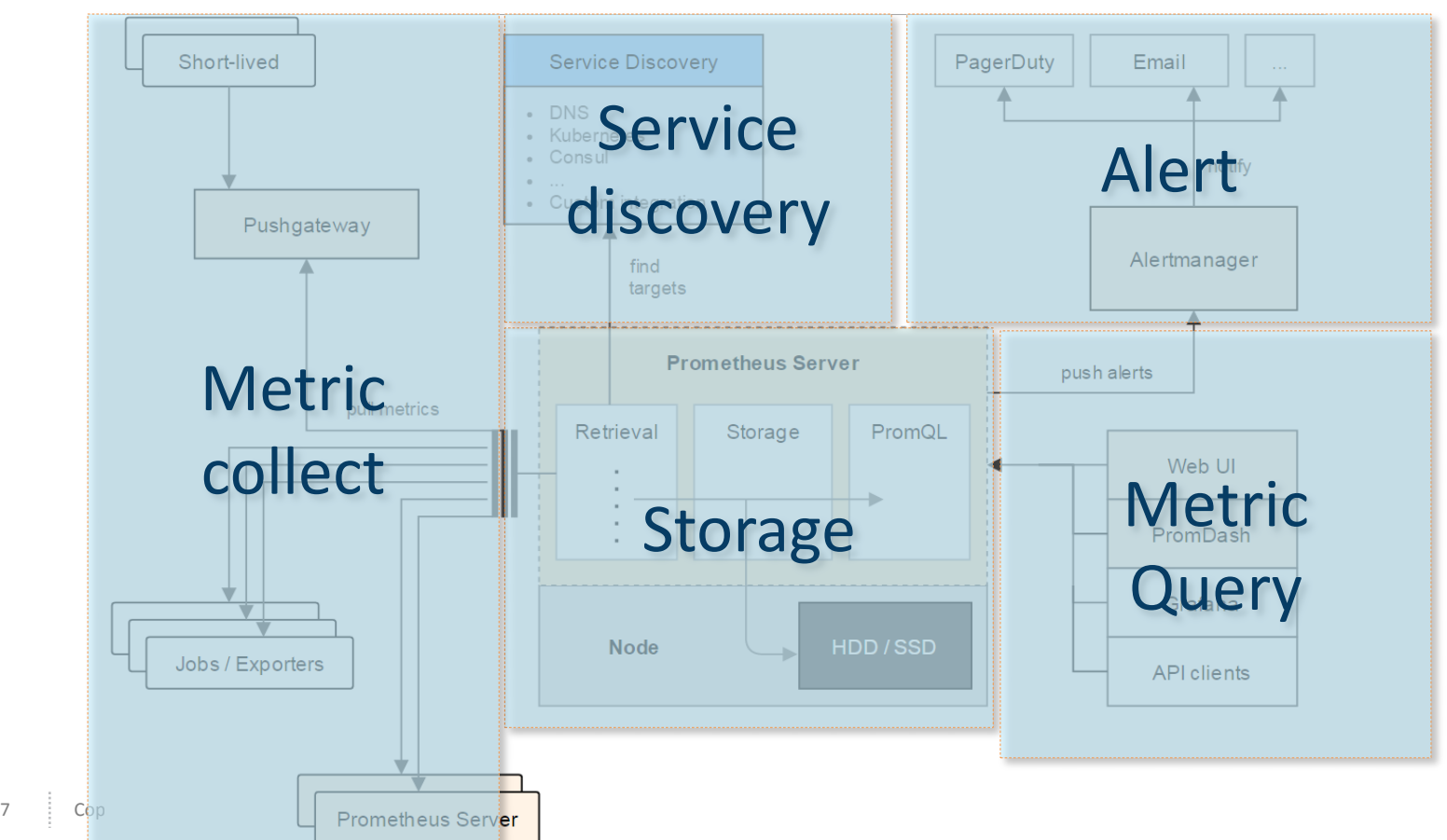

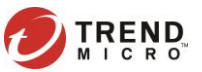

# Prometheus Workflow

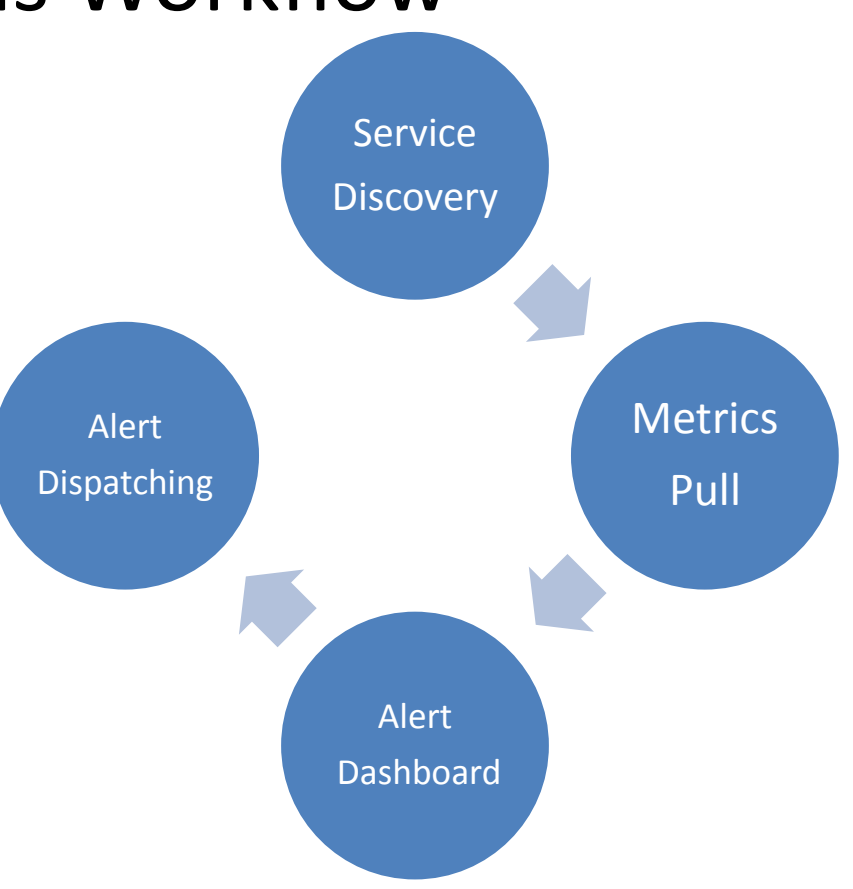

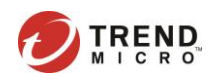

# Enhanced Workflow

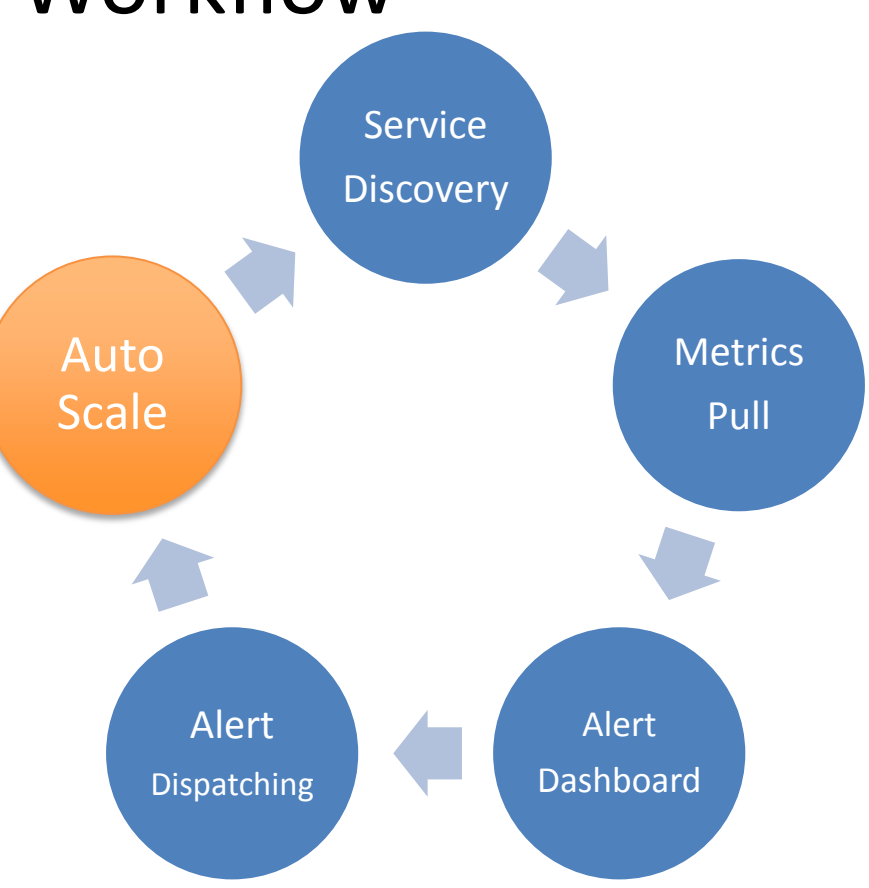

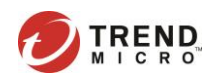

# 1. Service Discovery

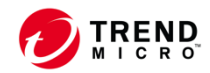

### 1. Service Discovery

• Support multiple Discovery method

– DNS / File / Consul / Azure / EC2 / Kubernetes /Marathon / nerve / serverset

• Easy to use and integrate

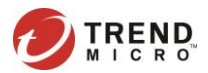

### k8s-cluster

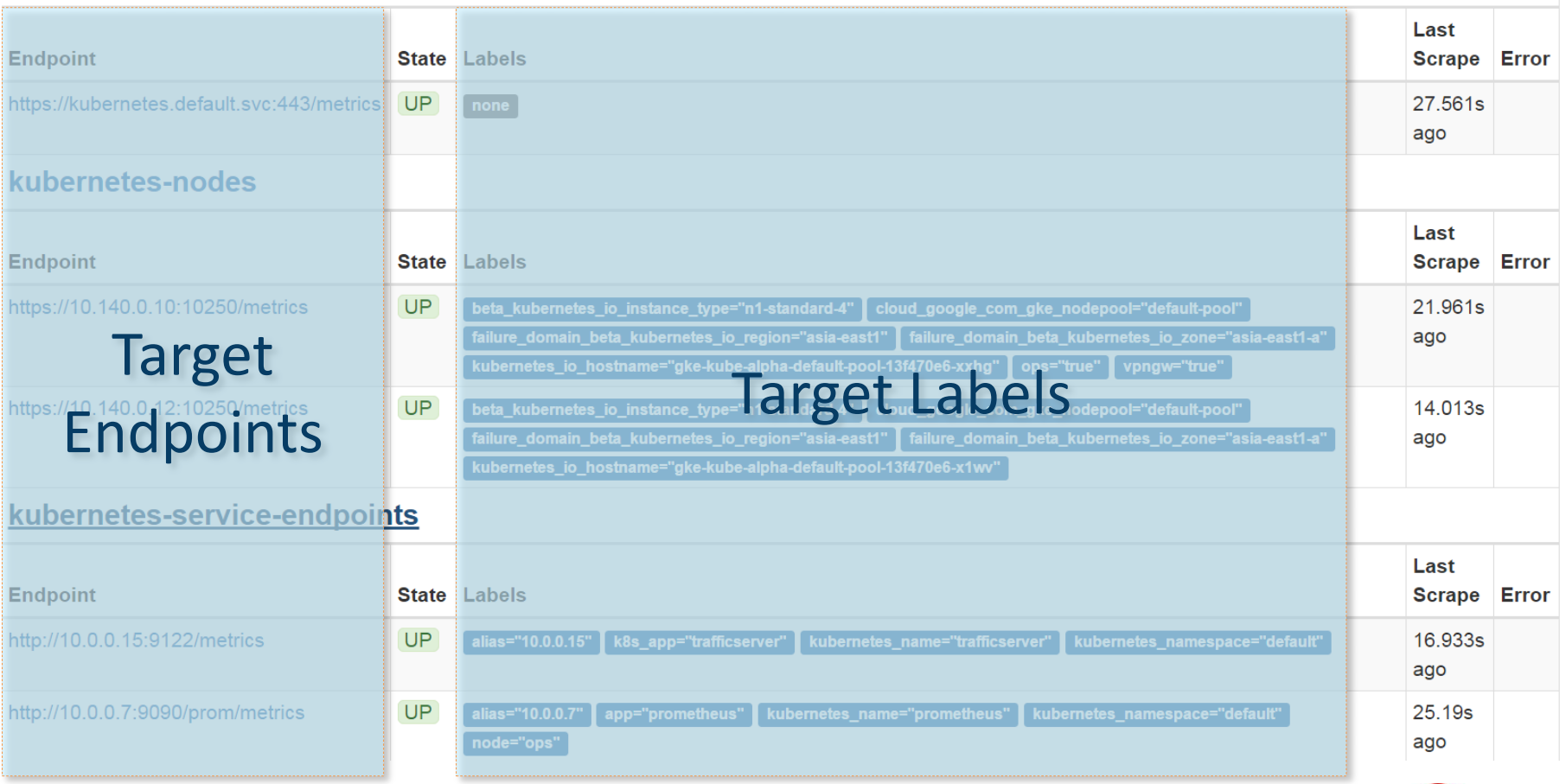

**ND** 

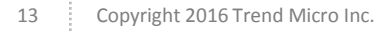

### 2. Metrics Pull

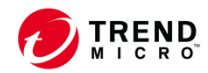

Exporter

• Metric retrieval logic with HTTP API Exporter

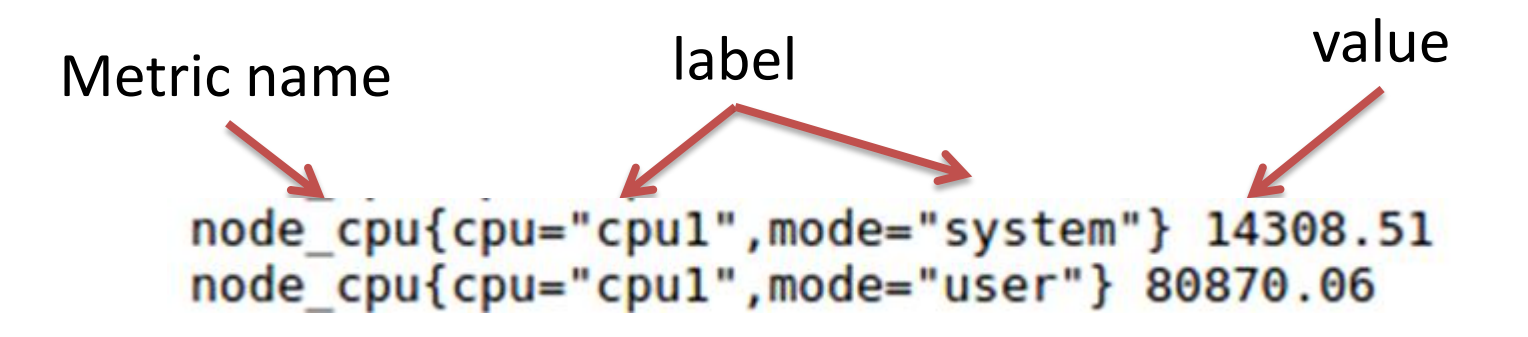

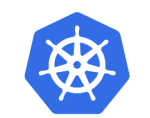

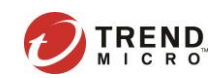

# Leverage Existed Exporters

### Official third-party exporters

These exporters are maintained as part of the

- Node/system metrics exporter
- AWS CloudWatch exporter
- Blackbox exporter
- Collectd exporter
- Consul exporter
- Graphite exporter
- HAProxy exporter
- InfluxDB exporter
- JMX exporter
- Memcached exporter
- Mesos task exporter
- MySQL server exporter
- SNMP exporter
- StatsD exporter
- Aerospike exporter
- Apache exporter
- BIG-IP exporter
- BIND exporter
- Ceph exporter
- CouchDB exporter
- Django exporter
- Google's mtail log data extractor
- Grok exporter
- Heka dashboard exporter
- Heka exporter
- · IoT Edison exporter
- IPMI exporter
- · lenkins exporter
- knxd exporter
- Meteor JS web framework exporter
- Minecraft exporter module
- Mirth Connect exporter
- MongoDB exporter
- Munin exporter
- NATS exporter
- New Relic exporter
- Nginx metric library
- NSQ exporter
- OpenWeatherMap exporter
- Passenger exporter
- PgBouncer exporter
- PostgreSQL exporter
- PowerDNS exporter
- RabbitMQ exporter
- RabbitMQ Management Plugin exporter
- Rancher exporter
- Redis exporter
- RethinkDB exporter
- rTorrent exporter
- · scollector exporter
- SMTP/Maildir MDA blackbox prober
- Speedtest.net exporter
- SQL query result set metrics exporter
- · Ubiquiti UniFi exporter
- Varnish exporter
- WebDriver exporter
- Xen exporter
- Zookeeper exporter

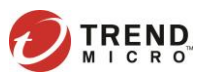

# Kubernetes API server/ kubelet Supported

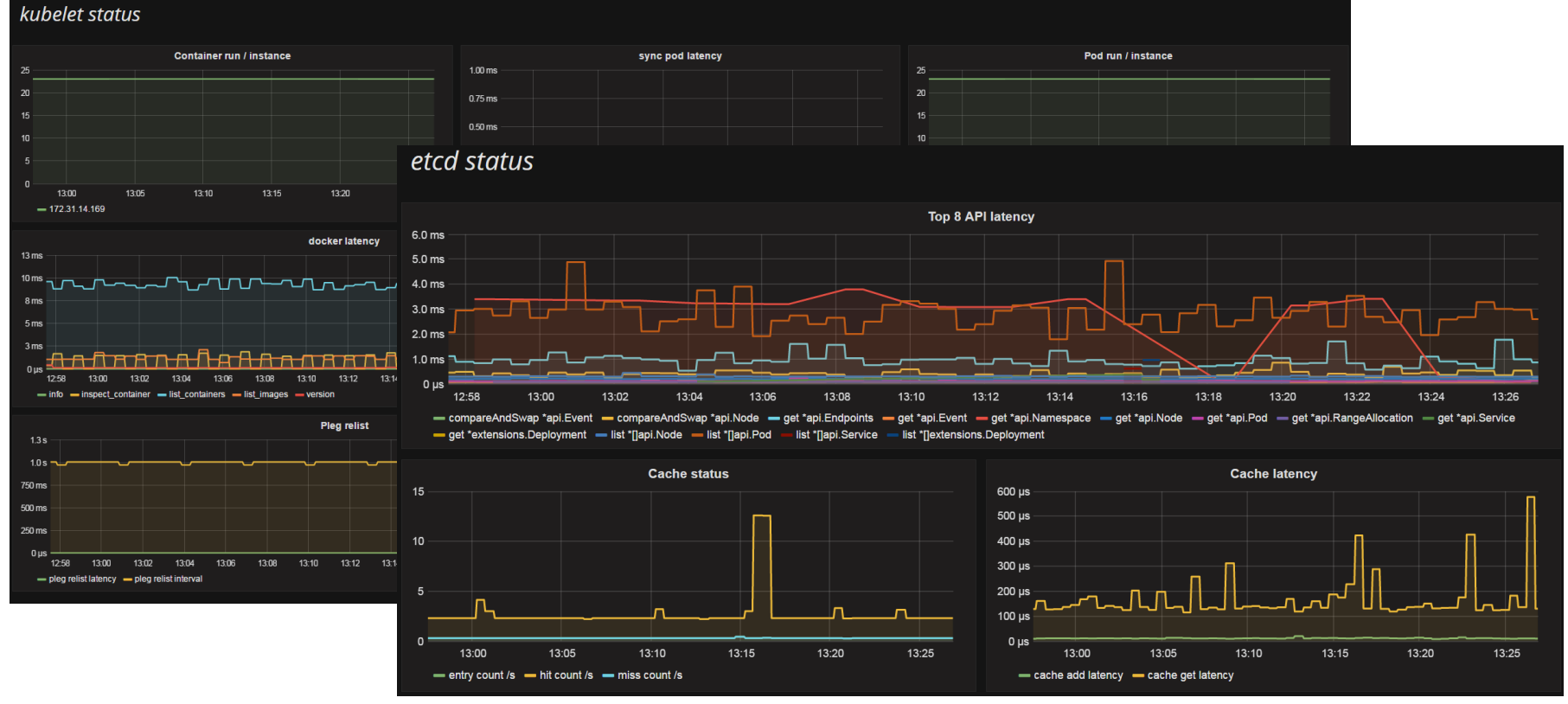

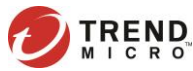

### Expose to Prometheus

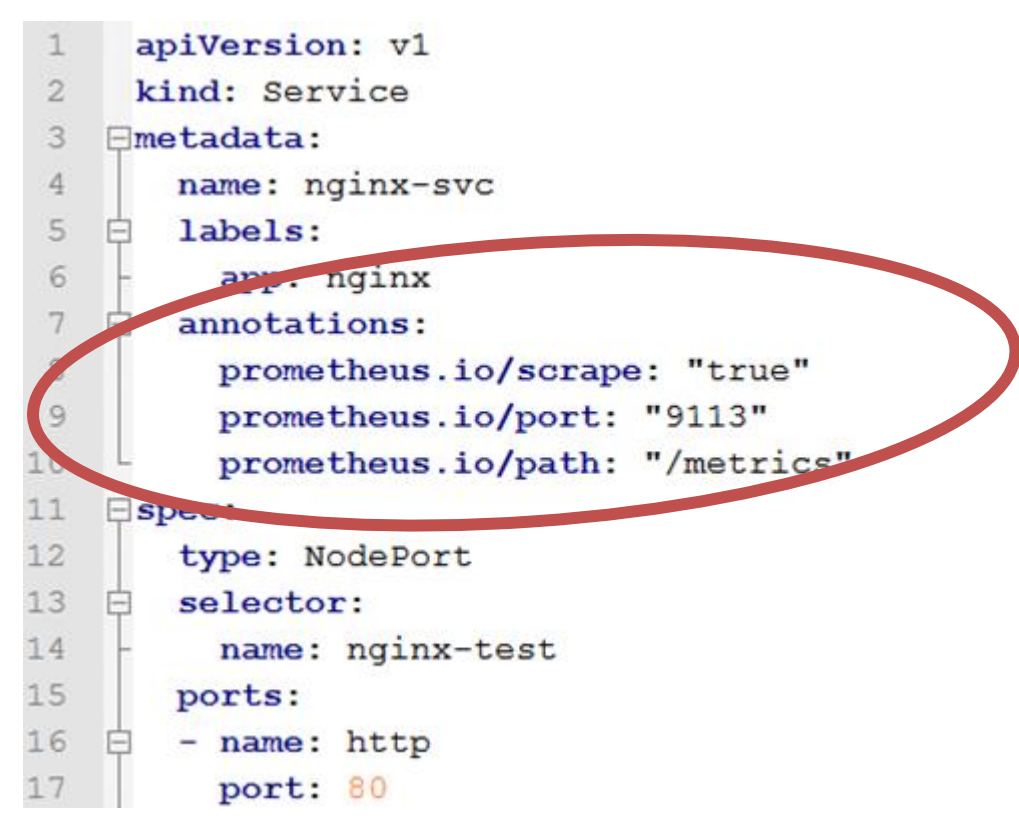

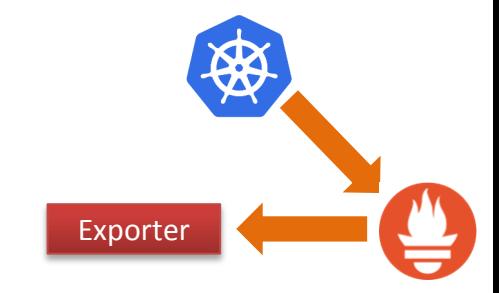

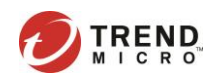

### 3. Dashboard Alert

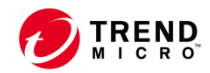

### Dashboard - Grafana

- Generate beautiful / human-readable metric dashboard
- Insight your metrics
- Recommended from Prometheus

NOTE: We recommend Grafana for visualization of Prometheus metrics nowadays, as it has native Prometheus support and is widely adopted and powerful. There will be less focus on PromDash development in the future.

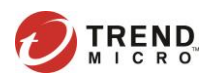

### Before After

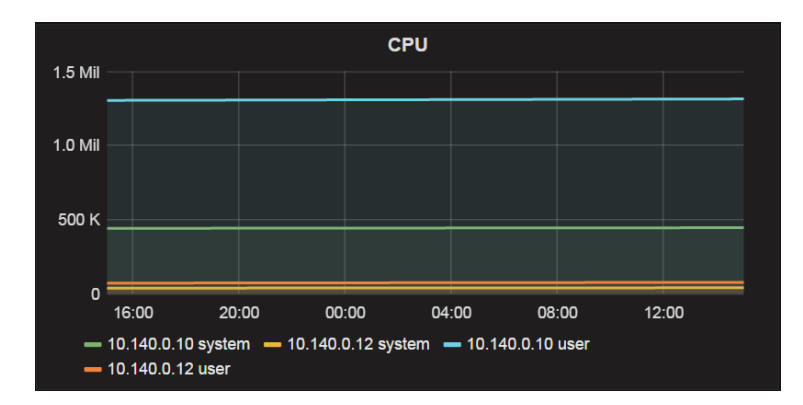

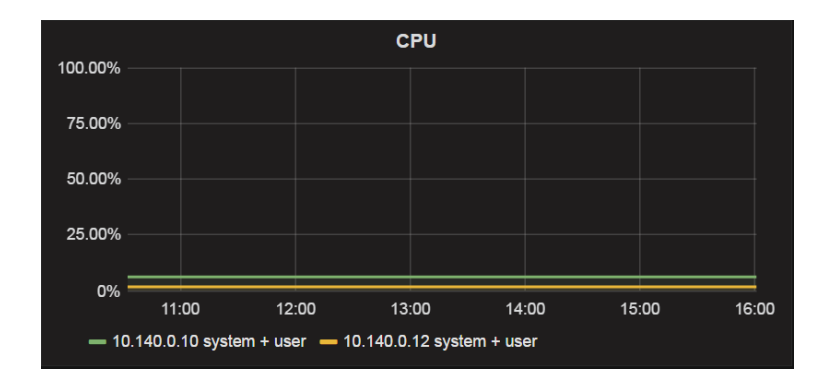

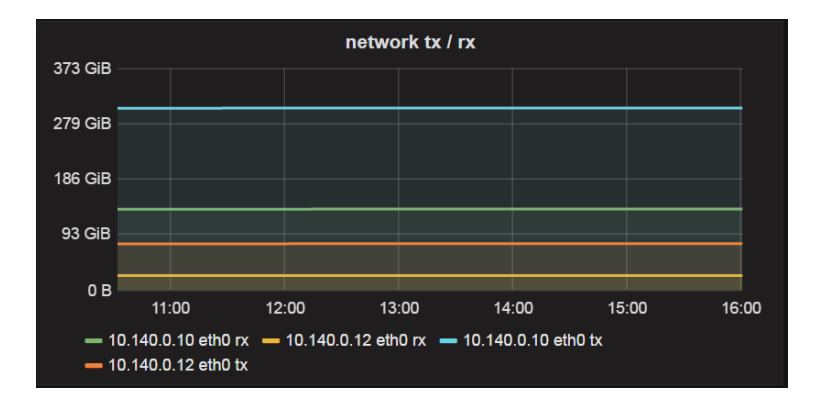

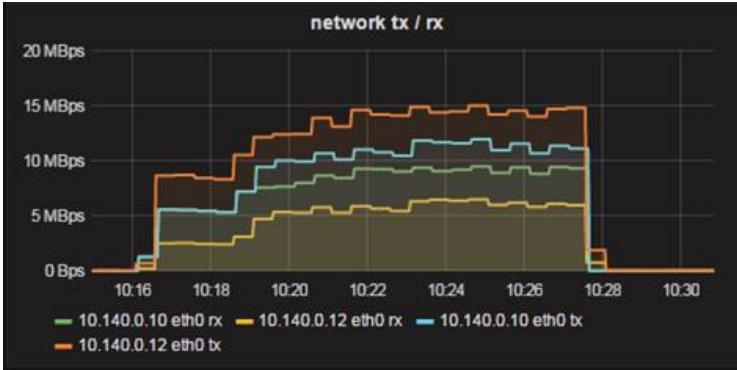

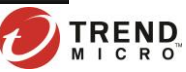

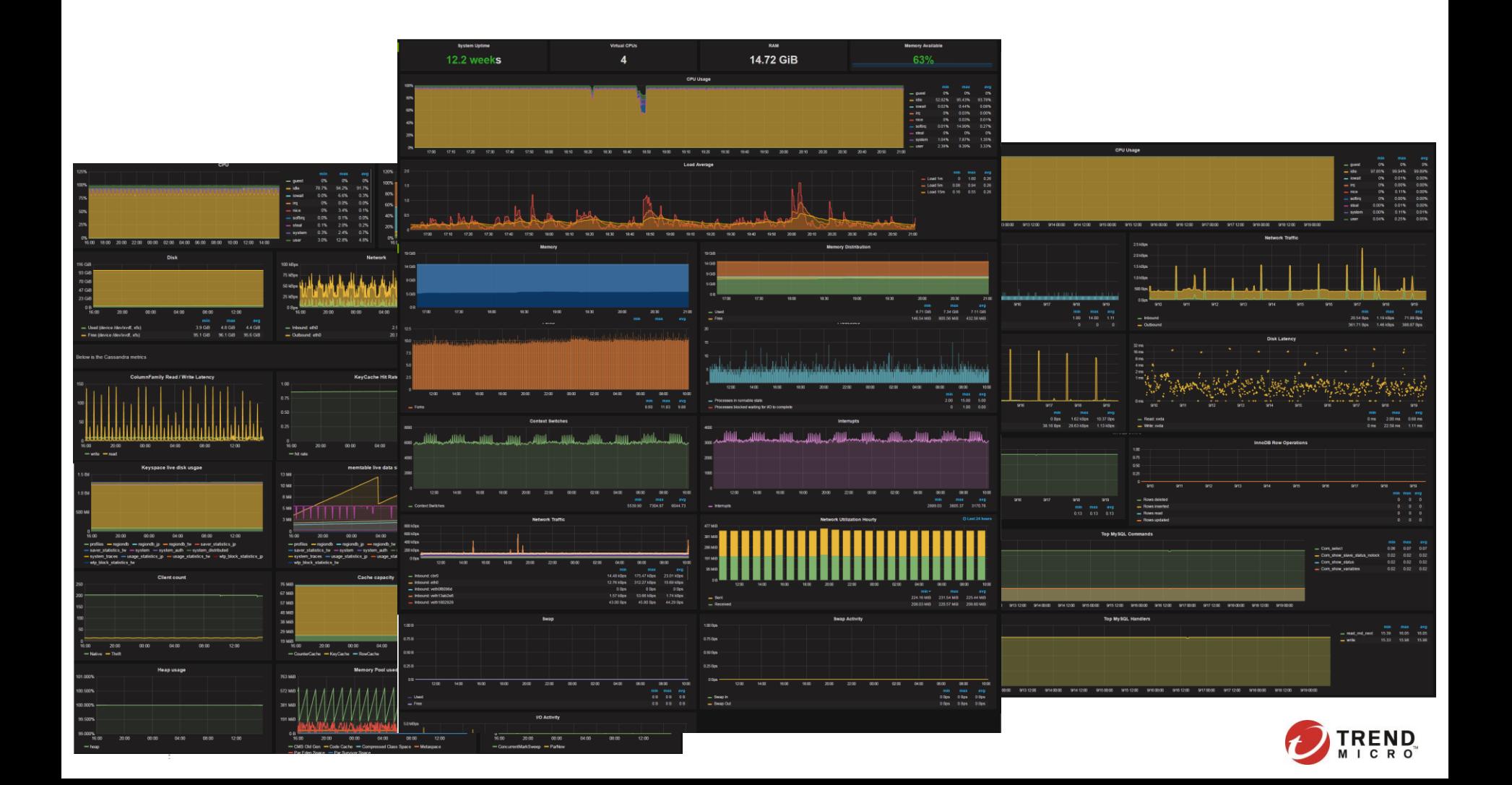

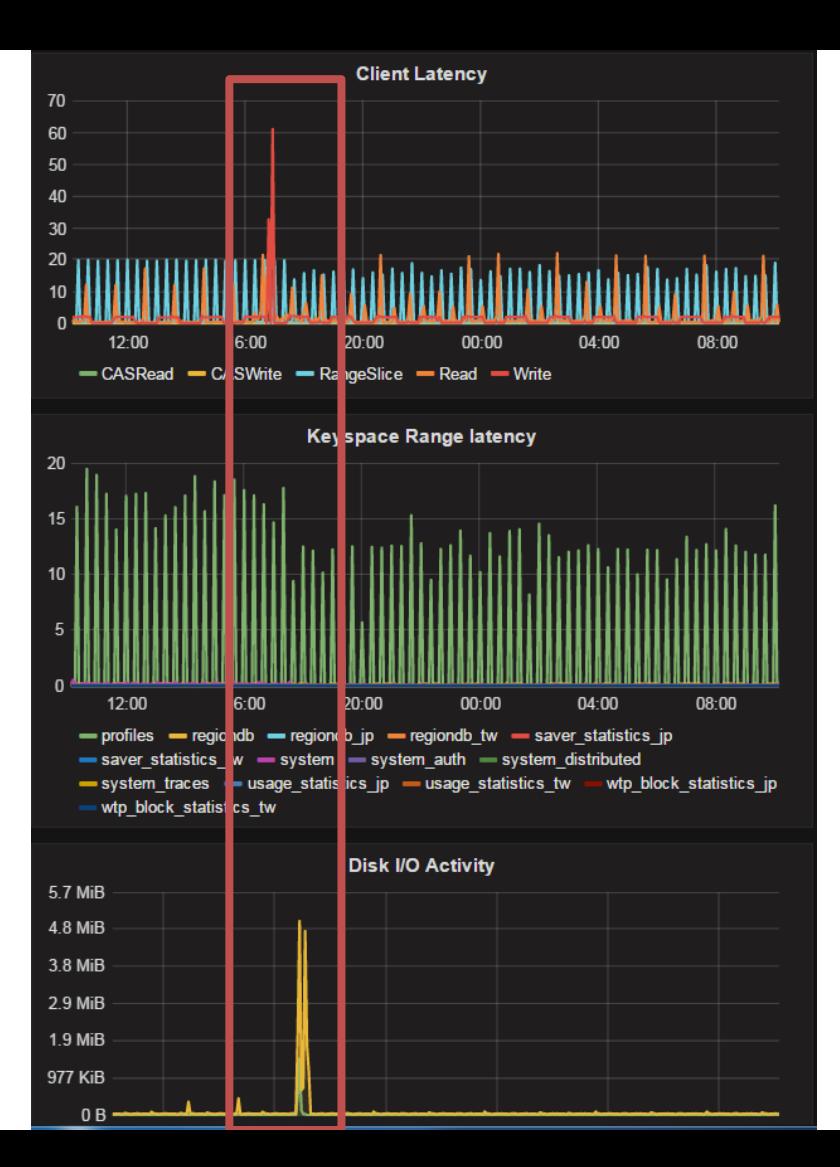

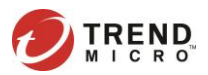

## Alert Format

ALERT <alert name>

IF <expression>

[ FOR <duration> ]

[ LABELS <label set> ]

[ ANNOTATIONS <label set> ]

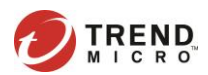

# Create Alert rule for capacity

### ALERT NGINX\_LOAD\_HIGH

```
IF sum(rate(nginx connections processed total{stage="handled"}[1m])) /
((count(nginx_connections_processed_total{stage="handled"})) * 100) > 1
  FOR 30s
 LABELS {pager="webhook", service="nginx", severity="critical", svc="nginx"}
  ANNOTATIONS {
  description="{
    \"rc\":\"nginx-test-rc\", 
    \"ns\":\"default\", 
    \"min\":2, 
    \"max\":10, 
    \"scale\":\"out\"}", 
summary="nginx load high"}
```
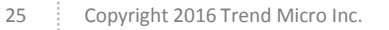

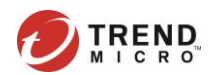

## 4. Alert Dispatching

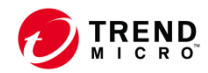

# Alert Dispatching

- Support routing by label
- Support Email / HipChat / Slack / PagerDuty / Pushover / OpenGenie / Webhook

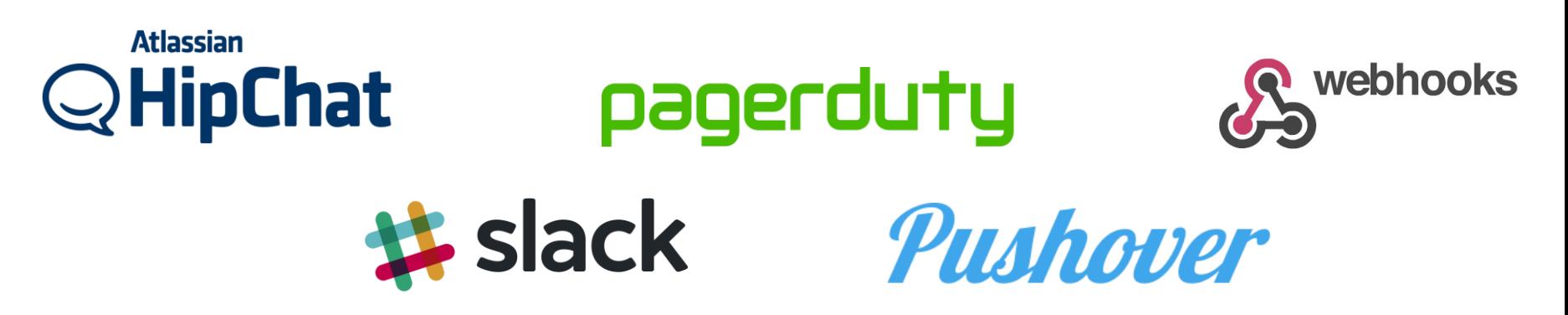

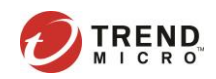

# Setup Alert Routing

### routes:

...

- match:

 pager: webhook receiver: webhook-k8s

receivers:

- name: "webhook-k8s"

webhook configs:

 - url: 'http://k8s-webhook-svc/webhooks/prom' send resolved: true

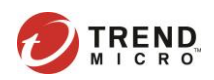

### 5. Auto Scale

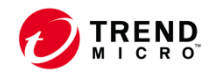

## Auto Scale Kubernetes

- Alert -> Webhook -> K8S
- Scale pod / minion

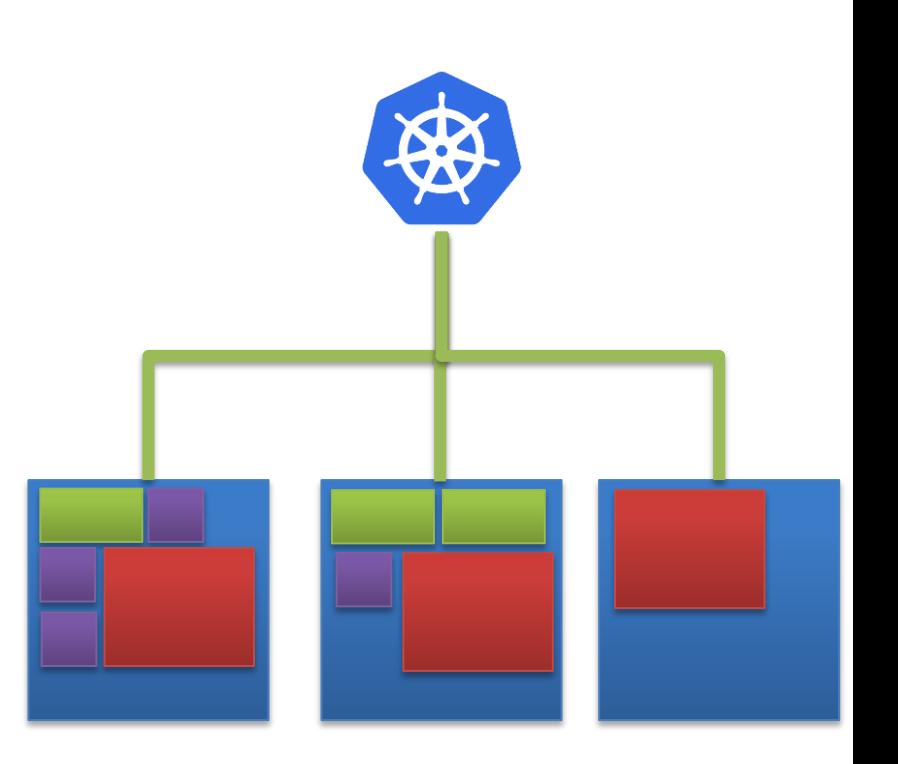

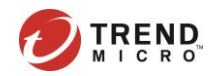

### Send to Custom Webhook

# Let's see demo video

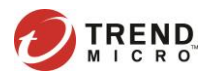

### Conclusions

- Easy to integrate
- Great metrics system

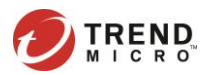

# **Tips sharing**

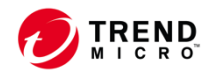

# Separate ops / service minions

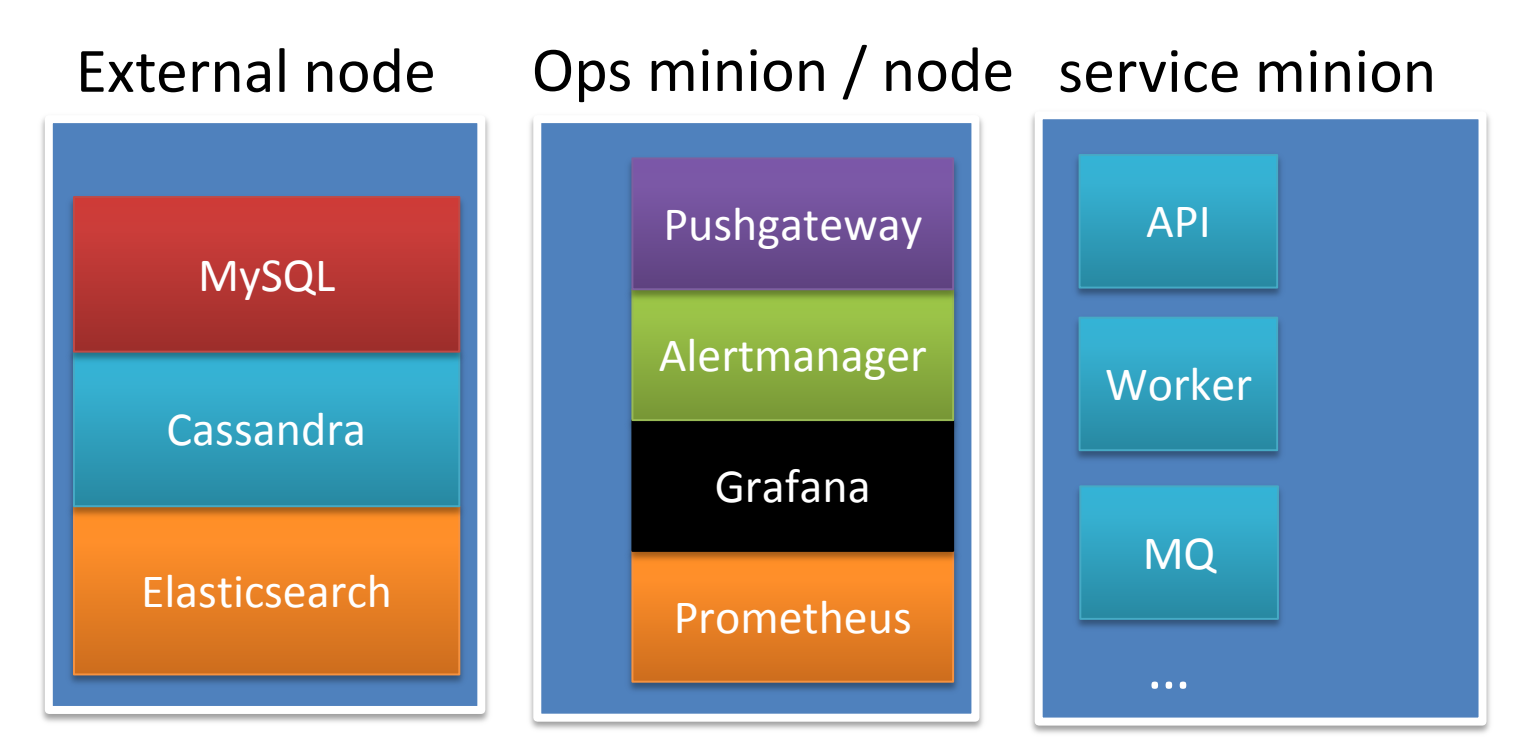

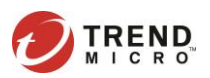

# Group your metrics 1/2

node\_cpu{a|bias="chlu2."31.h3t3a\64e"<del>,c</del>"|2U7=2".8pLv23",&alst&1r00e"=j'c1l7=2".810c1e3",&Ac&1le9+O"s,yotte+rhri}b e<del>as"</del>sፀን MP = "av #en "itrate{cache="RowCache",instance="172.31.23.64:7070",job="ca  $\,$ େအေ<code>s</code>admalˈł $\,$ aldicache\_hitrate{alias="172.31.23.64",cache=" $\,$ RowCache",instance="172.3 1.23.64:7070",job="cassandra"}

```
relabel configs:
```
- source labels: [ address ] action: replace regex:  $(.+)$  $(?::\d+)$ target label: alias replacement: \$1

Add useful label for filtering Ex: node="cassandra" BUT DON'T OVER USE

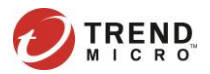

# Group your metrics 2/2

apiVersion: v1 kind: Service

metadata:

annotations:

 prometheus.io/scrape: "true" prometheus.io/port: "9100" prometheus.io/path: "/metrics" name: prometheus-node-exporter labels:

node: cassandra

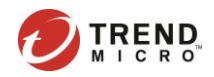

# Thank you

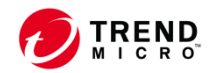

## References

- Prometheus Kubernetes configuration
	- https://github.com/prometheus/prometheus/bl ob/master/documentation/examples/promethe us-kubernetes.yml
- Webhook for Kubernetes scale example – https://github.com/kaija/k8s-scale-webhook

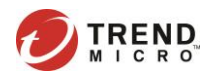